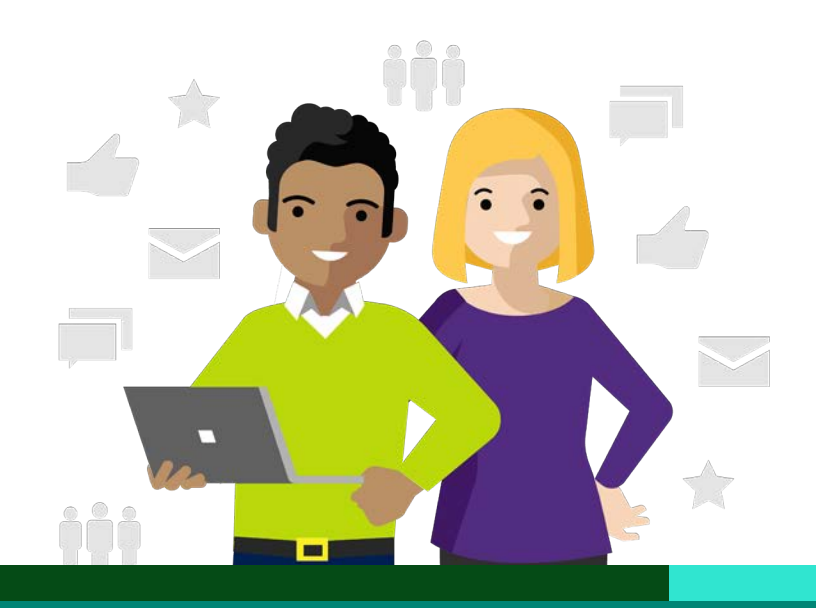

 $\Box$ ¥

> D 目

 $\circ$ 

### **Viva Learning**

# **Manager y Aprendiz**

**Aquí hay algunos ejemplos de escenarios de Viva Learning que los gerentes y los ecolaboradores encuentran más útiles.**

Jocelyn administra un equipo de marketing en Contoso Brands. Rafael es analista de marketing en el equipo de Jocelyn.

## **Manager**

### **Incorporación de equipos**

Un nuevo empleado se une al equipo de Jocelyn, por lo que agrega una pestaña de **Viva Learning** llamada **"Incorporación"** al canal de Microsoft Teams de su equipo. Agrega cursos relevantes a la pestaña para que los miembros del equipo de Jocelyn puedan ver estos cursos cuando navegan a la pestaña.

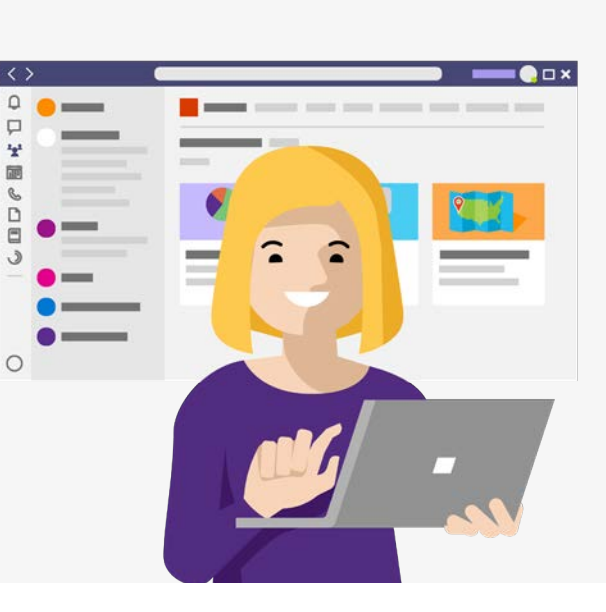

### **Recomendación de cursos**

El vicepresidente comparte la importancia de la presencia en la web para las marcas de su empresa. Posteriormente, Jocelyn

**busca** en Viva Learning "optimización SEO". Encuentra dos cursos y los **recomienda**  a los miembros de su equipo.

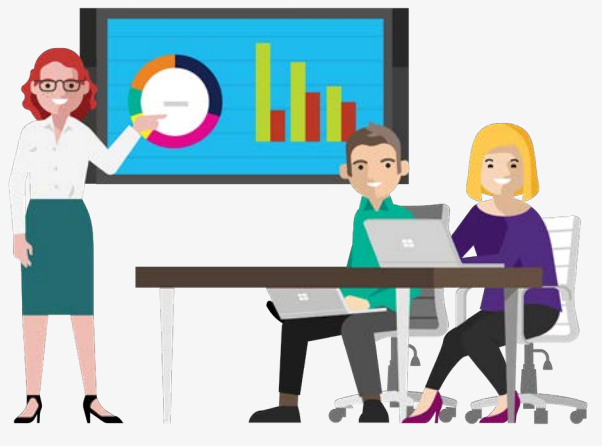

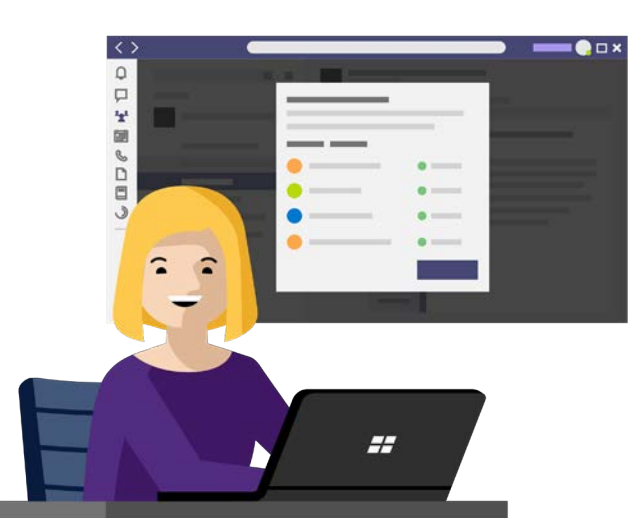

### **Realizar un seguimiento del aprendizaje del equipo**

Unas semanas más tarde, Jocelyn **comprueba el estado** de los dos cursos recomendados y ve que varios miembros del equipo han completado ambos cursos. ¡Impresionante! Jocelyn les hace un ping para elogiarlos.

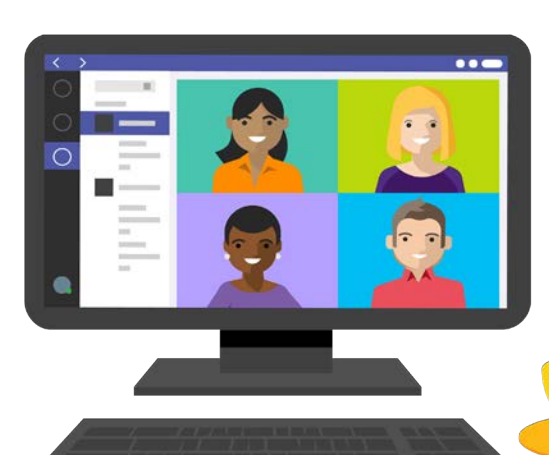

### **Contenido de aprendizaje personalizado**

Uno de los miembros del equipo de Jocelyn acaba de dar una presentación de marketing diverso e inclusivo. Jocelyn la anima a agregarlo a la **carpeta Viva Learning SharePoint** de la organización para que otros puedan verlo como contenido de aprendizaje.

## **Aprendiz**

#### **Ser notificado**

Rafael recibe una notificación de Teams de que su gerente le recomendó un curso. La notificación lleva

a Rafael directamente al curso de optimización de SEO, que comienza a ver en la aplicación Teams.

### **Social learning**

El compañero de trabajo de Rafael menciona que le vendría bien un repaso de las consultas de SEO. Rafael recuerda la capacitación de SEO que realizó la semana pasada y se la envía a su compañero de trabajo en un chat de Teams.

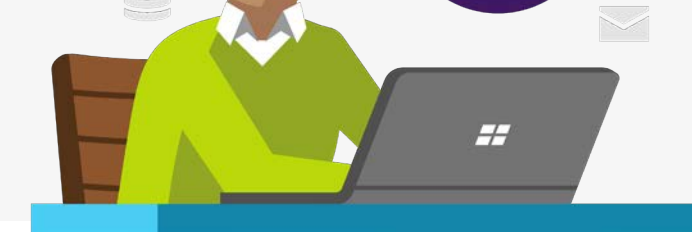

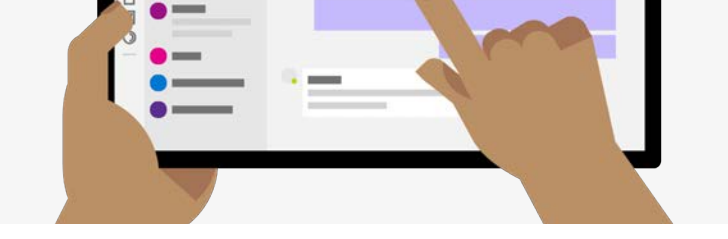

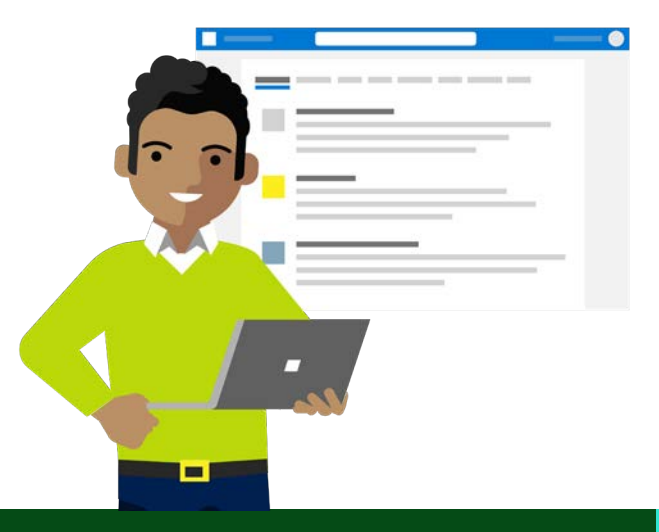

### **Aprenda a través de Microsoft 365**

Rafael busca "**plataforma de lanzamieto" en Office.com** para encontrar una presentación de un próximo evento. Junto a la presentación aparecen algunos cursos de LinkedIn Learning sobre estrategias de presentación de ventas. Rafael descarga la plataforma y **marca los cursos**  en Viva Learning para más tarde.

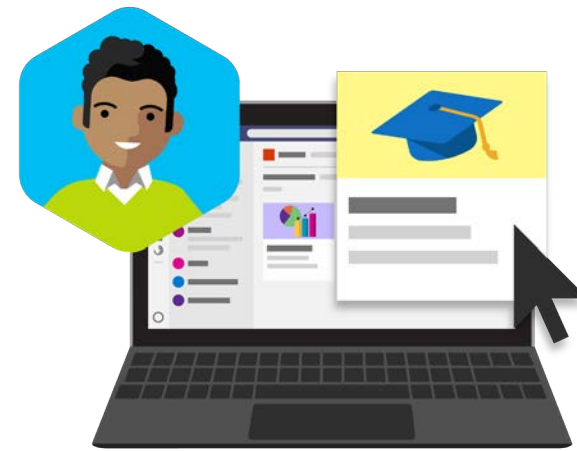

#### **Mantente organizado**

Rafael navega a la vista **Mi aprendizaje** en Viva Learning. Ve que tiene una **tarea de aprendizaje** de su organización para mañana. Rafael hace clic en el curso y comienza.

### **Empieza hoy con Viva Learning!**

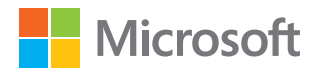